## **Relational Algebra**

Fall 2016, Lecture 5

By relieving the brain of all unnecessary work, a good notation sets it free to concentrate on more advanced problems, and, in effect, *increases the mental power of the race*.

-- Alfred North Whitehead (1861 – 1947)

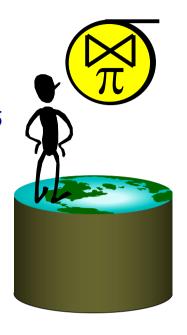

## Formal Relational Query Languages

Two mathematical Query Languages form the basis for "real" languages (e.g. SQL), and for implementation:

<u>Relational Algebra</u>: More operational, very useful for representing execution plans.

Relational Calculus: Lets users describe what they want, rather than how to compute it. (Non-procedural, <u>declarative</u>.)

► Understanding Algebra (and Calculus) is key to understanding SQL, query processing!

## **Relational Query Languages**

- **Query languages:** Allow manipulation and retrieval of data from a database.
- Relational model supports simple, powerful QLs:
  - Strong formal foundation based on logic.
  - Allows for much optimization.
- Query Languages! = programming languages!
  - QLs not expected to be "Turing complete".
  - QLs not intended to be used for complex calculations.
  - QLs support easy, efficient access to large data sets.

#### **Preliminaries**

- A query is applied to *relation instances*, and the result of a query is also a relation instance.
  - Schemas of input relations for a query are fixed (but query will run over any legal instance)
  - The schema for the *result* of a given query is fixed.
    - It is determined by the definitions of the query language constructs.
- Positional vs. named-field notation:
  - Positional notation easier for formal definitions, named-field notation more readable.
  - Both used in SQL

## Relational Algebra: 5 Basic Operations

- <u>Selection</u> ( <u>o</u>) Selects a subset of **rows** from relation (horizontal).
- <u>Projection</u> ( $\pi$ ) Retains only wanted **columns** from relation (vertical).
- <u>Cross-product</u> (x) Allows us to combine two relations.
- <u>Set-difference</u> (–) Tuples in r1, but not in r2.
- <u>Union</u> ( $\cup$ ) Tuples in r1 and/or in r2.

Since each operation returns a relation, operations can be *composed!* (Algebra is "closed".)

## Selection (σ) – Horizontal Restriction

- Selects rows that satisfy selection condition.
- Result is a relation.
   Schema of result is same as that of the input relation.

| <u>sid</u> | sname  | rating | age  |
|------------|--------|--------|------|
| 28         | yuppy  | 9      | 35.0 |
| 31         | lubber | 8      | 55.5 |
| 44         | guppy  | 5      | 35.0 |
| 58         | rusty  | 10     | 35.0 |

| <u>sid</u> | sname | rating | age  |
|------------|-------|--------|------|
| 28         | yuppy | 9      | 35.0 |
| 58         | rusty | 10     | 35.0 |

$$\sigma_{rating>8}$$
(S2)

Select all rows where the rating is larger than 8

## Example Instances R1

| <u>sid</u> | <u>bid</u> | <u>day</u> |
|------------|------------|------------|
| 22         | 101        | 10/10/96   |
| 58         | 103        | 11/12/96   |

| <u>bid</u> | bname     | color |
|------------|-----------|-------|
| 101        | Interlake | blue  |
| 102        | Interlake | red   |
| 103        | Clipper   | green |
| 104        | Marine    | red   |

**Boats** 

| <i>S</i> 1 | sid | sname  | rating | age  |
|------------|-----|--------|--------|------|
|            | 22  | dustin | 7      | 45.0 |
|            | 31  | lubber | 8      | 55.5 |
|            | 58  | rusty  | 10     | 35.0 |

rating sid sname age 28 35.0 9 yuppy 55.5 31 lubber 8 44 35.0 5 guppy 58 10 35.0 rusty

## Projection – Vertical Restriction

S2

- Examples:  $\pi_{age}(S2)$ ;  $\pi_{sname,rating}(S2)$
- Retains only attributes that are in the "projection list".
- Schema of result:
  - exactly the fields in the projection list, with the same names that they had in the input relation.
- Projection operator has to eliminate duplicates (How do they arise? Why remove them?)
  - Note: real systems typically don't do duplicate elimination unless the user explicitly asks for it. (Why not?)

(S2)

## **Projection**

| sid | sname  | rating | age  |
|-----|--------|--------|------|
| 28  | yuppy  | 9      | 35.0 |
| 31  | lubber | 8      | 55.5 |
| 44  | guppy  | 5      | 35.0 |
| 58  | rusty  | 10     | 35.0 |

**S2** 

| sname  | rating |
|--------|--------|
| yuppy  | 9      |
| lubber | 8      |
| guppy  | 5      |
| rusty  | 10     |

 $\pi_{sname,rating}(S2)$ 

| age  |
|------|
| 35.0 |
| 55.5 |

$$\pi_{age}(S2)$$

## **Nesting Operators**

- Result of a Relational Algebra Operator is a Relation, so...
- Can use as input to another Relational Algebra Operator

| si | d      | sname                     | rating | a  | ge  |
|----|--------|---------------------------|--------|----|-----|
| 2  | 8      | yuppy                     | 9      | 3. | 5.0 |
| 3  | _      | lubber                    | -8     | 5  | 5.5 |
| 1  | 1      |                           | 5      | 2  | 5.0 |
| 5  | r<br>R | <del>guppy</del><br>rusty | 10     | 3  | 5.0 |
| _  |        | rasty                     | 10     |    | 0.0 |

| sname | rating |
|-------|--------|
| yuppy | 9      |
| rusty | 10     |

 $\pi_{sname,rating}(\sigma_{rating>8}(S2))$ 

### Union and Set-Difference

- All of these operations take two input relations, which must be *union-compatible*:
  - Same number of fields.
  - `Corresponding' fields have the same type.
- For which, if any, is duplicate elimination required?

#### Union

| <u>sid</u> | sname  | rating | age  |
|------------|--------|--------|------|
| 22         | dustin | 7      | 45.0 |
| 31         | lubber | 8      | 55.5 |
| 58         | rusty  | 10     | 35.0 |
| S1         |        |        |      |

| sic | d sname | rating | age  |
|-----|---------|--------|------|
| 22  | dustin  | 7      | 45.0 |
| 31  | lubber  | 8      | 55.5 |
| 58  | rusty   | 10     | 35.0 |
| 44  | guppy   | 5      | 35.0 |
| 28  | yuppy   | 9      | 35.0 |

| sid | sname  | rating | age  |
|-----|--------|--------|------|
| 28  | yuppy  | 9      | 35.0 |
| 31  | lubber | 8      | 55.5 |
| 44  | guppy  | 5      | 35.0 |
| 58  | rusty  | 10     | 35.0 |

 $S1 \cup S2$ 

#### Set Difference

| sid | sname  | rating | age  |
|-----|--------|--------|------|
| 22  | dustin | 7      | 45.0 |
| 31  | lubber | 8      | 55.5 |
| 58  | rusty  | 10     | 35.0 |

| sid | sname  | rating | age  |
|-----|--------|--------|------|
| 22  | dustin | 7      | 45.0 |

$$S1-S2$$

**S1** 

| sid | sname  | rating | age  |
|-----|--------|--------|------|
| 28  | yuppy  | 9      | 35.0 |
| 31  | lubber | 8      | 55.5 |
| 44  | guppy  | 5      | 35.0 |
| 58  | rusty  | 10     | 35.0 |

| <u>sid</u> | sname | rating | age  |  |
|------------|-------|--------|------|--|
| 28         | yuppy | 9      | 35.0 |  |
| 44         | guppy | 5      | 35.0 |  |
| S2-S1      |       |        |      |  |

**S2** 

## **Cross Product Example**

| S1 | sid | sname  | rating | age  |
|----|-----|--------|--------|------|
|    | 22  | dustin | 7      | 45.0 |
|    | 31  | lubber | 8      | 55.5 |
|    | 58  | rusty  | 10     | 35.0 |

| R1 | sid | <u>bid</u> | day      |
|----|-----|------------|----------|
|    | 22  | 101        | 10/10/96 |
|    | 58  | 103        | 11/12/96 |
|    |     |            | 1        |

$$\rho(C(1 \rightarrow sid1, 5 \rightarrow sid2), S1 \times R1) =$$

| sid1 | sname  | rating | age  | sid2 | bid | day      |
|------|--------|--------|------|------|-----|----------|
| 22   | dustin | 7      | 45.0 | 22   | 101 | 10/10/96 |
| 22   | dustin | 7      | 45.0 | 58   | 103 | 11/12/96 |
| 31   | lubber | 8      | 55.5 | 22   | 101 | 10/10/96 |
| 31   | lubber | 8      | 55.5 | 58   | 103 | 11/12/96 |
| 58   | rusty  | 10     | 35.0 | 22   | 101 | 10/10/96 |
| 58   | rusty  | 10     | 35.0 | 58   | 103 | 11/12/96 |

#### **Cross-Product**

- S1 x R1: Each row of S1 paired with each row of R1.
   Q: How many rows in the result?
- Result schema has one field per field of S1 and R1, with field names `inherited' if possible.
  - May have a naming conflict: Both S1 and R1 have a field with the same name.
  - In this case, can use the *renaming operator*.

$$\rho$$
 (C(1 $\rightarrow$ sid1,5 $\rightarrow$ sid2), S1×R1)

## Compound Operator: Intersection

- In addition to the 5 basic operators, there are several additional "Compound Operators"
  - These add no computational power to the language, but are useful shorthands.
  - Can be expressed solely with the basic ops.

**Intersection** takes two input relations, which must be *union-compatible*.

• Q: How to express it using basic operators?

$$R \cap S = R - (R - S)$$

#### Intersection

| <u>sid</u> | sname  | rating | age  |
|------------|--------|--------|------|
| 22         | dustin | 7      | 45.0 |
| 31         | lubber | 8      | 55.5 |
| 58         | rusty  | 10     | 35.0 |

| sid | sname  | rating | age  |
|-----|--------|--------|------|
| 31  | lubber | 8      | 55.5 |
| 58  | rusty  | 10     | 35.0 |

**S1** 

| <u>sid</u> | sname  | rating | age  |
|------------|--------|--------|------|
| 28         | yuppy  | 9      | 35.0 |
| 31         | lubber | 8      | 55.5 |
| 44         | guppy  | 5      | 35.0 |
| 58         | rusty  | 10     | 35.0 |

 $S1 \cap S2$ 

**S2** 

## Natural Join Example

| <u>sid</u> | <u>bid</u> | day      |
|------------|------------|----------|
| 22         | 101        | 10/10/96 |
| 58         | 103        | 11/12/96 |

| sid | sname  | rating | age  |
|-----|--------|--------|------|
| 22  | dustin | 7      | 45.0 |
| 31  | lubber | 8      | 55.5 |
| 58  | rusty  | 10     | 35.0 |

S1

**R1** 

#### R1⊳⊲S1 =

| sid | sname  | rating | age  | bid | day      |
|-----|--------|--------|------|-----|----------|
| 22  | dustin | 7      | 45.0 | 101 | 10/10/96 |
| 58  | rusty  | 10     | 35.0 | 103 | 11/12/96 |

## Compound Operator: Join (⋈)

- Joins are compound operators involving cross product, selection, and (sometimes) projection.
- Most common type of join is a "<u>natural join</u>" (often just called "join"). R ⋈S conceptually is:
  - Compute R X S
  - Select rows where attributes that appear in both relations have equal values
  - Project all unique attributes and one copy of each of the common ones.
- Note: Usually done much more efficiently than this.
- Useful for putting "normalized" relations back together.

## Other Types of Joins

• Condition Join (or "theta-join"):

$$R\bowtie_{c} S = \sigma_{c}(R \times S)$$

- Result schema same as that of cross-product.
- May have fewer tuples than cross-product.
- <u>Equi-Join</u>: Special case: condition c contains only conjunction of equalities.

## "Theta" Join Example

| sid | <u>bid</u> | day      |
|-----|------------|----------|
| 22  | 101        | 10/10/96 |
| 58  | 103        | 11/12/96 |

| <u>sid</u> | sname  | rating | age  |
|------------|--------|--------|------|
| 22         | dustin | 7      | 45.0 |
| 31         | lubber | 8      | 55.5 |
| 58         | rusty  | 10     | 35.0 |

**S1** 

**R1** 

| $S1 \bowtie$ | S1.sid < R1.sid $R1$ | = |
|--------------|----------------------|---|
|--------------|----------------------|---|

| (sid) | sname  | rating | age  | (sid) | bid | day      |
|-------|--------|--------|------|-------|-----|----------|
| 22    | dustin | 7      | 45.0 | 58    | 103 | 11/12/96 |
| 31    | lubber | 8      | 55.5 | 58    | 103 | 11/12/96 |

#### **Division**

 Not supported as a primitive operator, but useful for expressing queries like:

Find sailors who have reserved all boats.

- Precondition: in A/B, the attributes in B must be included in the schema for A. Also, the result has attributes A-B.
  - SALES(supId, prodId);
  - PRODUCTS(prodId);
  - Relations SALES and PRODUCTS must be built using projections.
  - SALES/PRODUCTS: the ids of the suppliers supplying ALL products.

#### **Division**

- Assume
  - Relation R is defined over the attribute set A
  - Relation S is defined over the attribute set B
- Such that  $B \subseteq A$  (B is a subset of A)
- Let C = A − B
- Division is defined as follows:
  - A relation over the attributes C that consists of the set of tuples from R that match the combination of every tuple in S.
- In other words, the result of R÷S consists of the restrictions of tuples in R to the attribute names unique to R, i.e., in the header of R but not in the header of S, for which it holds that all their combinations with tuples in S are present in R

## Formally...

• A/B:

Let A have 2 fields, x and y; B have only field y:

A/B contains all x tuples such that for <u>every</u> y tuple in B, there is an xy tuple in A.]

$$A/B = \{\langle x \rangle | \forall \langle y \rangle \in B(\exists \langle x, y \rangle \in A) \}$$

- Why is this called division?
  - Answer: For all relations S and R it holds  $S = (S \times R)/R$

## More Examples of Division A/B

| sno | pno | pno  | pno                | pn             |
|-----|-----|------|--------------------|----------------|
| s1  | p1  | p2   | p2                 | p1             |
| s1  | p2  | B1   | $\mathfrak{p}^{r}$ | p2             |
| s1  | р3  | D1   | B2                 | p4             |
| s1  | p4  |      | DΔ                 | 1.1            |
| s2  | p1  | sno  |                    | $B_{s}$        |
| s2  | p2  | s1   |                    |                |
| s3  | p2  | s2   | sno                |                |
| s4  | p2  | s3   | s1                 | sn             |
| s4  | p4  | s4   | s4                 | s1             |
|     | 4   | A/B1 | A/B2               | $\overline{A}$ |

Note: For relation instances A and B, A/B is the largest relation instance Q such that  $B \times Q \subseteq A$ 

## **Examples**

| Reserves | sid | <u>b</u> |
|----------|-----|----------|
|          | 22  | 1        |

| <u>sid</u> | <u>bid</u> | <u>day</u> |
|------------|------------|------------|
| 22         | 101        | 10/10/96   |
| 58         | 103        | 11/12/96   |

Sailors

| <u>sid</u> | sname  | rating | age  |
|------------|--------|--------|------|
| 22         | dustin | 7      | 45.0 |
| 31         | lubber | 8      | 55.5 |
| 58         | rusty  | 10     | 35.0 |

**Boats** 

| bid | bname     | color |  |
|-----|-----------|-------|--|
| 101 | Interlake | Blue  |  |
| 102 | Interlake | Red   |  |
| 103 | Clipper   | Green |  |
| 104 | Marine    | Red   |  |

## Expressing A/B Using Basic Operators

- Division is not essential op; just a useful shorthand.
  - (Also true of joins, but joins are so common that systems implement joins specially.)
- *Idea*: For *A/B*, compute all *x* values that are not `disqualified' by some *y* value in *B*.
  - x value is disqualified if by attaching y value from B, we obtain an xy tuple that is not in A.

Disqualified *x* values: 
$$\pi_{\chi}((\pi_{\chi}(A) \times B) - A)$$

A/B: 
$$\pi_{x}(A)$$
 – Disqualified x values

#### Find names of sailors who've reserved boat #103

• Solution 1: 
$$\pi_{sname}((\sigma_{bid=103} \text{Reserves}) \bowtie Sailors)$$

• Solution 2: 
$$\pi_{sname}(\sigma_{bid=103}(\text{Reserves}\bowtie Sailors))$$

| <u>sid</u> | sname  | rating | age  |
|------------|--------|--------|------|
| 22         | dustin | 7      | 45.0 |
| 31         | lubber | 8      | 55.5 |
| 58         | rusty  | 10     | 35.0 |

| <u>sid</u> | <u>bid</u> | <u>day</u> |
|------------|------------|------------|
| 22         | 101        | 10/10/96   |
| 58         | 103        | 11/12/96   |

#### Find names of sailors who've reserved a red boat

• Information about boat color only available in Boats; so need an extra join:

$$\pi_{sname}((\sigma_{color='red'}Boats) \bowtie Reserves \bowtie Sailors)$$

$$\pi_{\mathit{sname}}(\pi_{\mathit{sid}}((\pi_{\mathit{bid}}(\sigma_{\mathit{color}='\mathit{red}}, \mathit{Boats})) \bowtie \mathsf{Res}) \bowtie \mathit{Sailors})$$

► A query optimizer can find this given the first solution!

| <u>sid</u> | sname  | rating | age  |
|------------|--------|--------|------|
| 22         | dustin | 7      | 45.0 |
| 31         | lubber | 8      | 55.5 |
| 58         | rusty  | 10     | 35.0 |

|     | bname     | color |  |
|-----|-----------|-------|--|
| 101 | Interlake | blue  |  |
| 102 | Interlake | red   |  |
| 103 | Clipper   | green |  |
| 104 | Marine    | red   |  |

#### Find sailors who've reserved a red and a green boat

 Previous approach won't work! Must identify sailors who've reserved red boats, sailors who've reserved green boats, then find the intersection (note that sid is a key for Sailors):

$$\rho \; (\textit{Tempred}, \pi_{\textit{sid}}((\sigma_{\textit{color} = '\textit{red'}}, \textit{Boats}) \bowtie \textit{Reserves}))$$

$$\rho \; (\textit{Tempgreen}, \pi_{\textit{sid}}((\sigma_{\textit{color} = '\textit{green'}}, \textit{Boats}) \bowtie \textit{Reserves}))$$

$$\pi_{\textit{sname}}((\textit{Tempred} \cap \textit{Tempgreen}) \bowtie \textit{Sailors})$$

# Find names of sailors who've reserved a red or a green boat

• Can identify all red or green boats, then find sailors who've reserved one of these boats:  $\rho \ (\textit{Tempboats}, (\sigma_{color} = \textit{red'} \lor color = \textit{green'} \ \textit{Boats}))$ 

 $\pi_{sname}$  (Tempboats  $\bowtie$  Reserves  $\bowtie$  Sailors)

|     | Shame  |        |      |       |   |            |           |       |
|-----|--------|--------|------|-------|---|------------|-----------|-------|
| sid | sname  | rating | age  |       |   | <u>bid</u> | bname     | colo  |
|     |        | _      |      |       |   | 101        | Interlake | blue  |
| 22  | dustin | 7      | 45.0 |       |   |            | Interlake |       |
| 31  | lubber | Q      | 55.5 |       |   |            |           |       |
| -   | lubbel | O      |      |       |   |            | Clipper   | greei |
| 58  | rusty  | 10     | 35.0 |       |   | 104        | Marine    | red   |
|     |        |        |      | 1 • 1 | 1 |            |           |       |

 sid
 bid
 day

 22
 101
 10/10/96

 58
 103
 11/12/96

#### Find the names of sailors who've reserved all boats

 Uses division; schemas of the input relations to / must be carefully chosen:

$$\rho \ (Tempsids, (\pi_{sid,bid}^{} Reserves) / (\pi_{bid}^{} Boats))$$
 $\pi_{sname} (Tempsids \bowtie Sailors)$ 

\* To find sailors who've reserved all 'Interlake' boats:

.... 
$$/\pi_{bid}(\sigma_{bname='Interlake'}Boats)$$